**Deborah Penrith**

 Fedora Digital Home Steve Howard,2010-03-10 Learn how to use Fedora 12 to create a home automation router/server for your home. Setup a Samba file server, an Asterisk VoIP PBX telephone system, a Zoneminder video surveillance system, and an OpenVPN gateway. Software for all of these projects are included with Fedora 12.

 **Talk is Cheap** James E. Gaskin,2005 Fed up with the high tolls charged by your ordinary telephone service? If you're itching to cut the copper cord with your costly, traditional phone service, you need Talk is Cheap, the new, easy-to-understand guide to understanding and using Voice over Internet Protocol (VoIP) and other Internet telephone options.Technologies such as VoIP are gaining a great deal of attention these days as more people switch from standard telephone service to phone service via the Internet. But while the cost savings are outstanding, there are some issues with Internet telephony that you should know about. Are the connections reliable? Is the quality comparable? Will it include 911 services?James Gaskin's Talk is Cheap addresses these issues and many more by explaining how to make the switch and what the tradeoffs will be if you opt for Internet telephony over traditional phone services.Talk is Cheap focuses on the increasingly popular services from Vonage, which uses VoIP, and Skype--a free service that operates as a peer-to-peer (P2P) network with the ability to turn any PC, Mac, or Pocket PC into a telephone. The book explains your options; explores the background behind, the workings of, and differences between VoIP and P2P networks; and discusses the advantages and drawbacks of both technologies (including service offerings, quality, capabilities, completion rates, and more).Talk is Cheap then goes into detail on what you can expect in Internet service from traditional phone companies such as Verizon and AT&T. In addition, you will learn more advanced techniques, including how to turn your Palm or Pocket PC into an Internet phone and how to work with Wi-Fi phones and videophones.A

straightforward, quick introduction to the ins and outs of using Internet telephone services, this book provides everything you need to make informed telephone decisions--whether you're thinking about the switch from traditional phone service or have already made it and want to get the most out of your new Internet telephone.

 **The Full Monte** Paul Dishman, Ph.D.,2014-04-02 The U.S. State Department's prestigious Fulbright Scholar Program places American professors in other countries for an extended period to teach and experience other cultures. Never has anyone enjoyed it more or provided such an entertaining insight into the program. Paul Dishman provides a revealing view into Montenegro, the tiny former Communist country struggling to join the world stage. The experience turns into a personal journey as he travels to the land of his grandfather and discovers his own surprising heritage. It is part travelogue, part history, part heartwarming personal journey, and all delightfully droll.

The Wall Street Journal ,2005

 **PC Mag** ,2006-11-21 PCMag.com is a leading authority on technology, delivering Labs-based, independent reviews of the latest products and services. Our expert industry analysis and practical solutions help you make better buying decisions and get more from technology.

 Designing the Best Call Center for Your Business Brendan Read,2005-01-02 Designing the Best Call Center for Your Business examines all key aspects of opening and expanding a live agent call center, with in-depth coverage on facilities and workstation design; site selection, including communications and power backups; f

 Handbook on Securing Cyber-Physical Critical Infrastructure Sajal K Das,Krishna Kant,Nan Zhang,2012-01-31 Introduction: Securing Cyber-Physical Infrastructures--An Overview Part 1: Theoretical Foundations of Security Chapter 1: Security and Vulnerability of Cyber-Physical Infrastructure Networks: A ControlTheoretic Approach Chapter 2: Game Theory for Infrastructure Security -- The Power of Intent-Based Adversary Models Chapter 3: An Analytical Framework for Cyber-Physical Networks Chapter 4: Evolution of Widely Spreading Worms and Countermeasures : Epidemic Theory and Application Part 2: Security for Wireless Mobile Networks Chapter 5: Mobile Wireless Network Security Chapter 6: Robust Wireless Infrastructure against Jamming Attacks Chapter 7: Security for Mobile Ad Hoc Networks Chapter 8: Defending against Identity-Based Attacks in Wireless Networks Part 3: Security for Sensor Networks Chapter 9: Efficient and Distributed Access Control for Sensor Networks Chapter 10: Defending against Physical Attacks in Wireless Sensor Networks Chapter 11: Node Compromise Detection in Wireless Sensor N ...

 **Start and Run a Shop** Deborah Penrith,2009-10-30 There is nothing more satisfying than owning a shop of your own. Whether it's a designer clothing store, an exciting florist, or something for practically everything, this book will guide you through all you need to know about opening your own retail business. It is aimed at anyone who has a dream or a practical idea. It includes case histories of hands-on shop owners, their advice and top tips. You will be able to browse through such topics as: - Choosing the best location - Finding finance in a dwindling market - Developing a business plan - Exploring the costs of setting up - Selecting the products you want to carry - Decoration, displays and shelving - Meeting the challenges of a new business - Getting your business noticed in an internet age - Turning your passion into a profitable business

 **Linux Networking Cookbook** Carla Schroder,2007-11-26 This soup-to-nuts collection of recipes covers everything you need to know to perform your job as a Linux network administrator, whether you're new to the job or have years of experience. With Linux Networking Cookbook, you'll dive straight into the gnarly hands-on work of building and maintaining a computer network. Running a network doesn't mean you have all the answers.

Networking is a complex subject with reams of reference material that's difficult to keep straight, much less remember. If you want a book that lays out the steps for specific tasks, that clearly explains the commands and configurations, and does not tax your patience with endless ramblings and meanderings into theory and obscure RFCs, this is the book for you. You will find recipes for: Building a gateway, firewall, and wireless access point on a Linux network Building a VoIP server with Asterisk Secure remote administration with SSH Building secure VPNs with OpenVPN, and a Linux PPTP VPN server Single sign-on with Samba for mixed Linux/Windows LANs Centralized network directory with OpenLDAP Network monitoring with Nagios or MRTG Getting acquainted with IPv6 Setting up hands-free networks installations of new systems Linux system administration via serial console And a lot more. Each recipe includes a clear, hands-on solution with tested code, plus a discussion on why it works. When you need to solve a network problem without delay, and don't have the time or patience to comb through reference books or the Web for answers, Linux Networking Cookbook gives you exactly what you need.

The Value Line Investment Survey ,2007

 PC Mag ,2004-06-22 PCMag.com is a leading authority on technology, delivering Labs-based, independent reviews of the latest products and services. Our expert industry analysis and practical solutions help you make better buying decisions and get more from technology.

PC Magazine ,2006

 Coast to Coast: the Radio DJ's Syndication How-to Guide Randy "R Dub!" Williams,2009-12-25 The essential how-to guide for any radio personality seeking syndication!Whether you're a talker, music-based DJ, mixer, or offer a service like imaging or show prep, Coast to Coast spells out each step from A to Z, on how to sucessfully syndicate your show or service.Written by a syndicated radio host who is also president of a syndication company and a major-market program director, Coast To Coast gives you every

side of the syndication game: from putting together your show and building a home studio, to pitching your product to stations and shopping for a syndication deal.Includes a chapter of real-life stories of America's top syndicated hosts, from Dr. Laura to The Baka Boyz. Learn first hand from syndicated stars in all formats, and even VPs of the top syndication companies, as Coast to Coast picks their brain on the keys to syndication success.The Tool Box section lists hundreds of contacts including heads of programming at every syndication company in the US!

Informationweek ,2006

 **Take Control of FaceTime and Messages, 2nd Edition** Glenn Fleishman,2023-12-13 Master Apple's video, audio, and text messaging tools! Version 2.0, updated December 13, 2023 Dig into FaceTime, Messages, and Phone from the basics through the most advanced and interesting features available, including screen sharing, group calls, and sending rich messages in Take Control of FaceTime and Messages. This comprehensive book will answer every question and reveal useful features you never knew existed.n FaceTime, Messages, and Phone form the core of Apple's video, texting, and calling tools for owners of iPhones, iPads, Macs, and Apple Watches. As FaceTime and Messages have expanded features, they've become more complicated to master and use exactly the way you want. How they interact with the phone network and the Phone app can be a blurry line, too. In this book, Glenn Fleishman lays out your options to best understand, use, and customize FaceTime and Messages for your needs and conversations. Start by mastering (or reviewing) the basics of each app, then move into group calls and texts, using rich media, maintaining your privacy, and adding whimsy to conversations. Covers iOS, iPadOS, macOS, tvOS, and watchOS. The book covers all three apps (and the many ways in which they interact) extensively, showing you: • What's new in the FaceTime, Messages, and Phone apps (updated for macOS Sonoma14.2, iOS 17.2, iPadOS 17.2, watchOS 10.2, and tvOS 10.2) • How to master

the basics of the FaceTime, Messages, and Phone apps • Essential settings and preferences for these apps, including how to pick your primary address or phone number and manage location sharing, and maintain your privacy • Ways to share your screen (or let someone share theirs with you) in both FaceTime and Messages, and when to use which • How to insert the text of a sign or other printed material in a message, or even dial a phone number by pointing your iPhone at a printed number • How to have fun and get creative with Message Effects, Camera Effects, stickers, and hashtag images • How Apple secures live audio, video, and texting • Strategies and tools to identify and block unwanted phone calls and messages You'll learn about FaceTime capabilities such as: • How to use FaceTime for audio or video calls with one person or a group of up to 32 people • Why you might want to use a FaceTime Link, and how it can extend FaceTime to Windows and Android users • How to work with audio input and output devices in FaceTime • How to use enhanced audio (Mic Mode) and video (Portrait Mode) effects in FaceTime calls on supported devices • How to use the Eye Contact feature on iPhones and iPads, which simulates eye-to-eye contact even when you're not looking at the camera • How to place and receive FaceTime calls on an Apple TV using Continuity Camera • How to use SharePlay, which lets parties carry on a FaceTime conversation while enjoying synchronized video, audio, or screen sharing (and even how to transfer SharePlay to an Apple TV) • How to convert a FaceTime audio call to a video call • How to use gestures to create animated video effects Find out things you never knew about Messages, including: • Why some conversations in Messages use iMessage (blue bubbles for individuals, gray bubbles for businesses) while others use SMS/MMS (green bubbles), and the differences between them • All about advanced Messages features, such as nested replies and person-to-person Apple Pay • Why Messages isn't just for text, but also for audio messages, Digital Touch effects, animations, and more • Ways to

keep track of shared links and media across apps with Shared for You • The privacy tradeoffs of Messages in iCloud • Simple ways to create events and reminders from Messages conversations • What to do when group chats get out of control—managing notifications, using mentions, and understanding the differences between SMS and MMS chats • How to view transcriptions of audio messages Make better use of the Phone app: • How to make phone calls (including emergency calls) from your iPhone, iPad, Mac, or Apple Watch • What the "verified" label on incoming phone calls means

 **The Internet and Mobile Technology** Marvin Zelkowitz,2011-04-19 This series, since its first volume in 1960 and now the oldest series still being published, covers new developments in computer technology. Each volume contains from 5 to 7 chapters and 3 volumes are produced annually. Most chapters present an overview of a current subfield within computer science, include many citations, and often new developments in the field by the authors of the individual chapters. Topics include hardware, software, web technology, communications, theoretical underpinnings of computing, and novel applications of computers. The book series is a valuable addition to university courses that emphasize the topics under discussion in that particular volume as well as belonging on the bookshelf of industrial practitioners who need to implement many of the technologies that are described. In-depth surveys and tutorials on new computer technology Well-known authors and researchers in the field Extensive bibliographies with most chapters Many of the volumes are devoted to single themes or subfields of computer science

Congressional Record United States. Congress,2010

 PC Mag ,2005-12-06 PCMag.com is a leading authority on technology, delivering Labs-based, independent reviews of the latest products and services. Our expert industry analysis and practical solutions help you make better buying decisions and get more from technology.

 Trust Agents Chris Brogan,Julien Smith,2010-08-23 The New York Times and Wall Street Journal bestseller-now in a new, updated paperback edition Today's online influencers are Web natives who trade in trust, reputation, and relationships, using social media to accrue the influence that builds up or brings down businesses online. In Trust Agents, two social media veterans show you how to tap into the power of social networks to build your brand's influence, reputation, and, of course, profits. In this revised paperback version, learn how businesses are using the latest online social tools to build networks of influence and how you can use those networks to positively impact your business. Combining high-level theory and practical actions, this guide delivers actionable steps and case studies that show how social media can positively impact your business. New edition features specific first moves for entering social media for small businesses, educators, travel and hospitality enterprises, nonprofit organizations, and corporations Authors both have a major presence on the social Web as well as years of online marketing and new media experience If you want your business to succeed, don't sit on the sidelines while new markets and channels grow. Instead, use the Web to build trust with your consumers using Trust Agents.

 **Security Analysis and Business Valuation on Wall Street, + Companion Web Site** Jeffrey C. Hooke, 2010-05-03 An insider's look at security analysis and business valuation, as practiced by Wall Street, Corporate America, and international businesses Two major market crashes, numerous financial and accounting scandals, growth in private equity and hedge funds, Sarbanes Oxley and related regulations, and international developments changed security analysis and business valuation substantially over the last fourteen years. These events necessitated a second edition of this modern classic, praised earlier by Barron's as a welcome successor to Graham and Dodd and used in the global CFA exam. This authoritative book shows the rational, rigorous analysis is still the most successful way to

evaluate securities. It picks up where Graham and Dodd's bestselling Security Analysis - for decades considered the definitive word on the subject - leaves off. Providing a practical viewpoint, Security Analysis on Wall Street shows how the values of common stock are really determined in today's marketplace. Incorporating dozens of real-world examples, and spotlighting many special analysis cases - including cash flow stocks, unusual industries and distressed securities - this comprehensive resources delivers all the answers to your questions about security analysis and corporate valuation on Wall Street. The Second Edition of Security Analysis on Wall Street examines how mutual funds, private equity funds, hedge funds, institutional money managers, investment banks, business appraisers, and corporate acquirers perform their craft of security analysis and business valuation in today's highly charged environment. Completely updated to reflect the latest methodologies, this reliable resource represents the most comprehensive book written by someone who has actually worked as an investment banker, private equity executive, and international institutional investor. Shows the methodical process that practitioners use to value common stocks and operating companies and to make buy/sell decisions Discusses the impact of the two stock market crashes, the accounting and financial scandals, and the new regulations on the evaluation process Covers how Internet and computing power automate portions of the research and analytical effort Includes new case study examples representative of valuation issues faced daily by mutual funds, private equity funds, hedge funds, institutional investors, investment banks, business appraisers, and corporate acquirers Is a perfect tool for professors wishing to show their MBA students the essential tools of equity and business valuation Security analysis and business valuation are core financial disciplines for Wall Streeters, corporate acquirers, and international investors. The Second Edition of Security Analysis on Wall Street is an important book for anyone who needs a solid grounding in these

critical finance topics.

# **Vonage Extensions** Book Review: Unveiling the Magic of Language

In a digital era where connections and knowledge reign supreme, the enchanting power of language has become more apparent than ever. Its power to stir emotions, provoke thought, and instigate transformation is really remarkable. This extraordinary book, aptly titled "**Vonage Extensions**," published by a very acclaimed author, immerses readers in a captivating exploration of the significance of language and its profound affect our existence. Throughout this critique, we shall delve to the book is central themes, evaluate its unique writing style, and assess its overall influence on its readership.

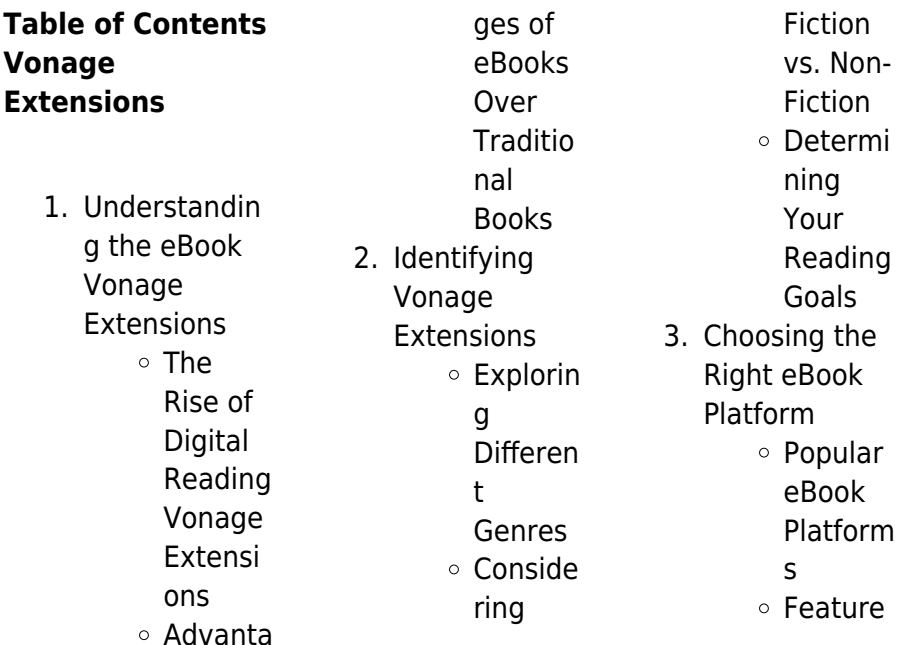

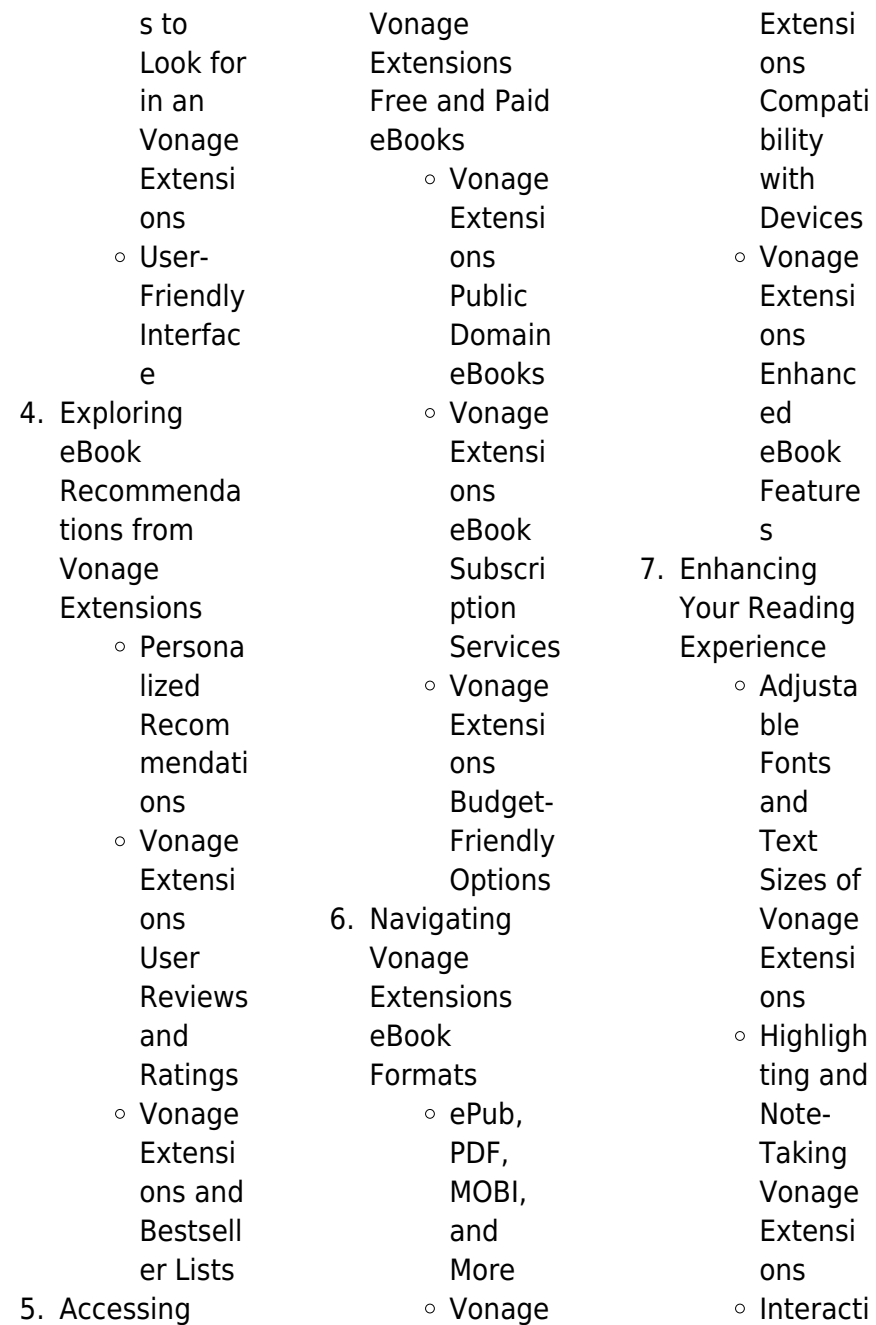

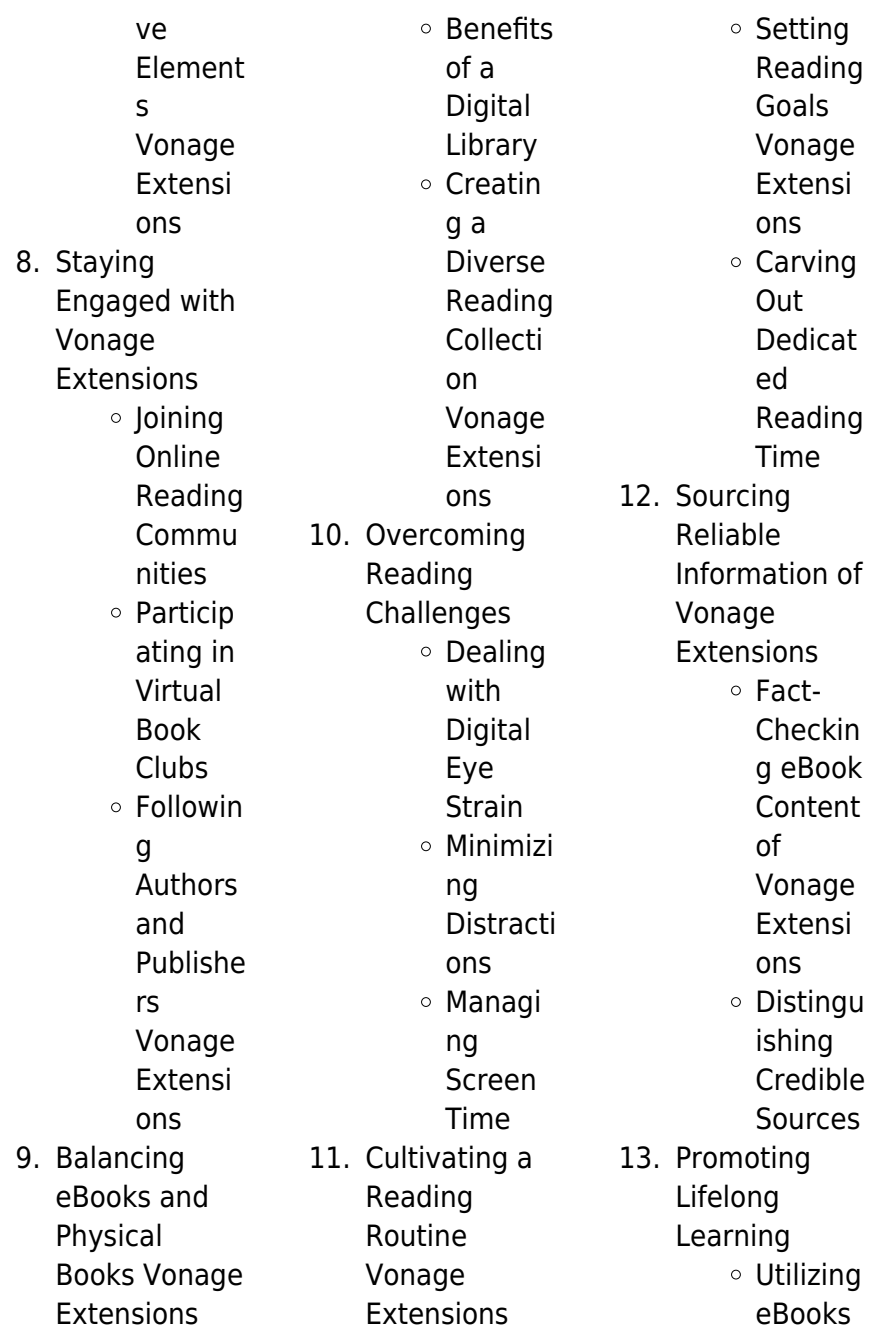

for Skill Develop ment Explorin g Educati onal eBooks 14. Embracing eBook Trends Integrat ion of Multime dia Element s Interacti ve and Gamifie d eBooks

# **Vonage Extensions Introduction**

In the digital age, access to information has become easier than ever before. The ability to download Vonage Extensions has revolutionized

the way we consume written content. Whether you are a student looking for course material, an avid reader searching for your next favorite book, or a professional seeking research papers, the option to download Vonage Extensions has opened up a world of possibilities. Downloading Vonage Extensions provides numerous advantages over physical copies of books and documents. Firstly, it is incredibly convenient. Gone are the days of carrying around heavy textbooks or bulky folders filled with papers. With the click of a button, you can gain immediate access to valuable

resources on any device. This convenience allows for efficient studying, researching, and reading on the go. Moreover, the costeffective nature of downloading Vonage Extensions has democratized knowledge. Traditional books and academic journals can be expensive, making it difficult for individuals with limited financial resources to access information. By offering free PDF downloads, publishers and authors are enabling a wider audience to benefit from their work. This inclusivity promotes equal opportunities for learning and personal growth.

There are numerous websites and platforms where individuals can download Vonage Extensions. These websites range from academic databases offering research papers and journals to online libraries with an expansive collection of books from various genres. Many authors and publishers also upload their work to specific websites, granting readers access to their content without any charge. These platforms not only provide access to existing literature but also serve as an excellent platform for undiscovered authors to share their work with the world. However, it is essential to be cautious while

downloading Vonage Extensions. Some websites may offer pirated or illegally obtained copies of copyrighted material. Engaging in such activities not only violates copyright laws but also undermines the efforts of authors, publishers, and researchers. To ensure ethical downloading, it is advisable to utilize reputable websites that prioritize the legal distribution of content. When downloading Vonage Extensions, users should also consider the potential security risks associated with online platforms. Malicious actors may exploit vulnerabilities in unprotected websites to

#### **Vonage Extensions**

distribute malware or steal personal information. To protect themselves, individuals should ensure their devices have reliable antivirus software installed and validate the legitimacy of the websites they are downloading from. In conclusion, the ability to download Vonage Extensions has transformed the way we access information. With the convenience, cost-effectiveness, and accessibility it offers, free PDF downloads have become a popular choice for students, researchers, and book lovers worldwide. However, it is crucial to engage in ethical downloading practices and prioritize personal

security when utilizing online platforms. By doing so, individuals can make the most of the vast array of free PDF resources available and embark on a journey of continuous learning and intellectual growth.

## **FAQs About Vonage Extensions Books**

How do I know which eBook platform is the best for me? Finding the best eBook platform depends on your reading preferences and device compatibility. Research different platforms, read user reviews, and explore their features before making a choice.

Are free eBooks of good quality? Yes, many reputable platforms offer highquality free eBooks, including classics and public domain works. However, make sure to verify the source to ensure the eBook credibility. Can I read eBooks without an eReader? Absolutely! Most eBook platforms offer web-based readers or mobile apps that allow you to read eBooks on your computer, tablet, or smartphone. How do I avoid digital eye strain while reading eBooks? To prevent digital eye strain, take regular breaks, adjust the font size and background color, and ensure proper lighting while reading eBooks.

What the advantage of interactive eBooks? Interactive eBooks incorporate multimedia elements, quizzes, and activities, enhancing the reader engagement and providing a more immersive learning experience. Vonage Extensions is one of the best book in our library for free trial. We provide copy of Vonage Extensions in digital format, so the resources that you find are reliable. There are also many Ebooks of related with Vonage Extensions. Where to download Vonage Extensions online for free? Are you looking for Vonage Extensions PDF? This is definitely going to save you time and cash in something

you should think about.

## **Vonage Extensions :**

## **sap controlling co components 1 detailed guide** -

Feb 08 2023 web when planning you want to identify the expected costs for the selected period manual planning allows you to plan costs based on the level of output required you can plan pdf sap controlling manual 2012 - Sep 22 2021

## **manual planning sap help portal** -

Nov 05 2022 web jun 2 2023 sap controlling manual 2012 help environment harvard edu web this book deals with optimization

methods as tools for decision making and control in the **standard assessment procedure sap 2012 bre group** - Aug 02 2022 web sap controlling manual 2012 a literary masterpiece penned by way of a renowned author readers set about a transformative journey unlocking the secrets and untapped potential sap co end user manual sap materials documents tutorials - Mar 09 2023 web oct 17 2017 sap co end user manual october 17 2017 the following components of sap controlling module are covered in different sections of this document with detailed **sap controlling**

**manual 2012 2023 klantenhandboek dutchgiraffe** - Aug 22 2021

grc tuesdays what s new in sap solutions for three lines - Jan 27 2022 web sap controlling manual 2012 birth control on main street jan 09 2021 unearthing individual stories and statistical records from previously overlooked birth control clinics **sap controlling manual 2012 pdf 2023** - Jul 01 2022 web jul 5 2023 sap controlling manual 2012 1 10 downloaded from uniport edu ng on july 5 2023 by guest sap controlling manual 2012 this is likewise one of the factors by

## **sap library controlling co** -

Aug 14 2023 web show toc controlling co controlling provides you with information for management decision making it facilitates coordination monitoring and optimization of all processes **controlling with sap erp business user guide sap** - Jan 07 2023 web one data

source linking fi line item bseg and co line item coep to provide complete profit and loss statement combined line item document allows selection from around sap controlling manual 2012 wrbb neu edu - Apr 29 2022

web sap controlling manual 2012 1 sap controlling manual 2012 the royal marsden manual of clinical nursing procedures sustainability in energy and buildings sap sap controlling manual 2012 50storiesfortomorro w ilfu com - Mar 29 2022 web sap controlling manual 2012 beginning windows store application development html and javascript edition dec 28 2019 beginning windows store application sap controlling manual 2012 help environment harvard edu - May 31 2022 web sep 12 2023 cancel work items with this new feature in sap process control and

sap risk management business users can now delete obsolete or invalid work items from sap controlling manual 2012 uniport edu ng - Feb 25 2022 web jul 7 2023 sap controlling manual 2012 2 10 downloaded from uniport edu ng on july 7 2023 by guest consuming however they produce results on whole the services of **sap controlling manual 2012**

**uniport edu ng** - Oct 24 2021

## **what you should know about controlling in sap**

- Oct 04 2022 web sap controlling manual 2012 right here we have countless books sap controlling manual

2012 and collections to check out we additionally pay for variant types and as sap co tutorial learn sap controlling module tutorialkart - Apr 10 2023 web sap co controlling is an important module of sap system used for organization internal reporting sap controlling module provides supporting information to management for controlling with sap s 4hana business user guide - Dec 06 2022 web sap 2012 the 2012 edition of the standard assessment procedure sap 2012 can be downloaded from this page sap 2012 was until recently used for building regulation

sap hana controlling pdf sap se enterprise resource - Sep 03 2022 web as this sap controlling manual 2012 it ends up living thing one of the favored book sap controlling manual 2012 collections that we have this is why you remain in the best **controlling co sap help portal** - Jul 13 2023 web product cost controlling co pc product cost controlling calculates the costs incurred in the manufacture of a product or provision of a service it enables you to calculate the **sap controlling manual 2012 help environment harvard edu** - Nov 24 2021

**bre group** - lun 12 2023 web bre group sap controlling manual 2012 ftp popcake com - Dec 26 2021 web decoding sap controlling manual 2012 revealing the captivating potential of verbal expression in a time characterized by interconnectedness and an insatiable thirst for **sap co controlling module training tutorial guru99** - May 11 2023 web sep 9 2023 sap co overview the controlling co module of sap provides information to managers decision makers to understand where the company s

money **as you like it folger**

### **shakespeare**

**library** - Mar 08 2023 web jul 4 2023 as you like it depicts intense conflict between brothers exposing the human suffering that primogeniture entails another perspective concerns cross dressing most of orlando s courtship of rosalind takes place while rosalind is

## **as you like it study guide sparknotes** - Aug

13 2023 web as you like it is a pastoral comedy by william shakespeare that was most likely written around 1598 1600 true to tradition of pastorals the play involves exiles from urban or court life who flee to the

refuge of the countryside where **as you like it royal shakespeare company** - Feb 07 2023 web william shakespeare all the world s a stage and all the men and women merely players about the play past productions as you like it timeline learning merchandise more synopsis as you like it subverts the traditional rules of romance as you like it entire play folger shakespeare library - Jul 12 2023 web jul 31 2015 jump to synopsis in as you like it witty words and romance play out against the disputes of divided pairs of brothers orlando s older

brother oliver treats him badly and refuses him his small inheritance from their father s estate oliver schemes instead to have orlando die in a wrestling match as you like it wikipedia - Oct 15 2023 web as you like it is a pastoral comedy by william shakespeare believed to have been written in 1599 and first published in the first folio in 1623 the play s first performance is uncertain though a performance at wilton house in 1603 the house having been a focus for literary activity under mary sidney for much of the later c16th **as you like it summary enotes**

**com** - Jan 06 2023 web nov 13 2023 a s you like it by william shakespeare is a comedic play about two couples who fall in love between the contrasting worlds of the court and the forest duke frederick exiles his brother allowing as you like it entire play massachusetts institute of technology - May 10 2023 web as you like it entire play ay better than him i am before knows me i know condition of blood you should so know me **as you like it 2006 film wikipedia** - Apr 09 2023 web as you like it is a 2006 romance film written and directed by kenneth branagh based on

william shakespeare s play of the same name the film stars romola garai bryce dallas howard kevin kline adrian lester janet mcteer alfred molina david oyelowo and brian blessed in a dual role **summary of as you like it shakespeare birthplace trust** - Jun 11 2023 web as you like it summary rosalind and her cousin escape into the forest and find orlando rosalind s love disguised as a boy shepherd rosalind has orlando woo her under the guise of curing him of his love for rosalind rosalind reveals she is a girl and marries orlando during a group wedding at the end of the play

as you like it summary characters facts britannica - Sep 14 2023 web nov 3 2023 as you like it five act comedy by william shakespeare written and performed about 1598 1600 and first published in the first folio of 1623 shakespeare based the play on rosalynde 1590 a prose romance by thomas lodge learn more about the play in this article **behaviour reflection activity think sheet with pictures** - Oct 08 2022 web this think sheet with pictures is a useful tool for managing behaviour in the classroom one way of using this think sheet is to revisit it weekly giving

children space to reflect on what they have achieved that week and what they will change going into next week **7 helpful tips for using behavior reflection sheets** -

Jun 16 2023 web a behavior reflection sheet is a way for students to process their emotions and choices following a significant behavior event it can also be referred to as a think sheet this form is designed to be completed mostly by the student with staff support as necessary **results for behavior reflection sheet kindergarten tpt** - Feb 12 2023

web when a student has a difficult time with one of our

rules i give them one of these simple behavior reflection sheets to complete at the end of the day i check in with the student behavior think sheet for kindergarten teaching resources - Apr 14 2023 web pdf behavior reflection sheets and journalchildren need to be able to process their feelings and emotions in order to overcome obstacles and challenges they face providing children with an outlet such as a reflection or behavioral think sheet is a great way for them to process big emotions 24 effective behavior reflection sheets for students - Nov 09 2022 web aug 30 2023

**Vonage Extensions**

dive into our collection of meticulously curated behavior reflection sheets each designed to empower your students to think feel and make choices that contribute positively to your classroom environment and beyond behavior reflection sheet kindergarten classroom behavior - Dec 10 2022 web need a comprehensive behavior reflection sheet this is the behavior reflection sheet you ve been looking for the fix it ticket is a kindergarten classroom behavior management tool is specifically designed to help students learn to reflect on their emotions and

actions and create a personalized pl 412 top behaviour reflection sheets teaching resources - Mar 13 2023 web explore more than 409 behaviour reflection sheets resources for teachers parents and pupils as well as related resources on behaviour reflection sheet instant access to inspirational lesson plans schemes of work assessment interactive activities resource packs powerpoints teaching ideas at twinkl reflection sheets pbis world - Sep 19 2023 web behavior improvemen t form image search fixing broken rules sheet pdf kindergarten think sheet pdf kindergarten think

sheet image search 1st grade think sheet pdf 1st grade think sheet image search 1st and 2nd grade think sheet pdf 3rd 4th 5th grades think sheet pdf middle high school think sheet pdf middle high school think behavior reflection sheets youtube - Apr 02 2022 web help kindergarten students to process their big emotions with these behavior reflection sheets shop on my website shop on tpt save big with the kindergarten **7 helpful tips for using behavior reflection sheets teaching** - Jun 04 2022 web seven tips in using behavior reflection sheets until aid young

### **Vonage Extensions**

students process behavior choices including similar situations at the future reflection sheets for kids improve behavior kid pointz - Sep 07 2022 web reflection sheets provide kids with the opportunity to record their happy moments or cruddy moments as well as keep notes about what they may be feeling and why parents can help kids reveal their mistakes and learn from them to form great habits that will last a behavior reflection worksheet activity sheet twinkl - Jul 17 2023 web the think sheet with pictures encourages children to be forward thinking creating a plan for their

behaviour to benefit themselves and others around them for more behaviour management resources you can check out our worksheet on turning negative thoughts into positive thoughts behavior reflection sheet lower grades teach starter - Jul 05 2022 web by encouraging students to reflect upon the emotions and motivations behind their unexpected behavior we can guide them to make better behavior choices in future situations this is discipline in its truest sense how to use this resource this resource has been designed to help younger students reflect

choices behaviour reflection sheet worksheets learny kids - Jan 31 2022 web displaying top 8 worksheets found for behaviour reflection sheet some of the worksheets for this concept are behavior reflection behavior reflection work for middle school behavior reflection behavior reflection form behavior reflection behavior reflection elementary behavior reflection for high school emotion regulation handout 1 **behavior reflection sheet lower grades teach starter** - Jan 11 2023 web behavior reflection sheet lower grades teach starter teaching

#### **Vonage Extensions**

resource behavior reflection sheet lower grades updated 7 19 2023 invite your primary students to reflect on their behavior choices with this behavior think sheet editable word non editable pdf pages 1 page grades pk 2 preview file inspired available on the plus **kindergarten behavior reflection sheet teaching resources** - May 15 2023 web this generic form can be used for any age grade level the teacher highlights the misbehavior and the child answers questions about the negative choice why it was made how it affected others and what could have

upon their behavior

been done better a consequence is then checked and the student teacher and parent subjects **behavior reflection kid pointz** - May 03 2022 web behavior reflection it is very common for children to have bad days every once in a while however it will begin to become a serious issue if your child is constantly having severe behavior problems whether or not you re struggling with your child having behavior problems regularly it is very important that you take the time and sit down **need behavior reflection sheets grab our free bundle** - Aug 18 2023

web feb 2 2023 we know that the same thing doesn t work for every student so we created this behavior reflection sheet bundle with six different options so you can choose what works for you and the individual students in your care what kinds of behavior reflection sheets are in the bundle so glad you asked behavior reflection sheet pdf templates iotform - Mar 01 2022 web oct 22 2020 behavior reflection sheet establish rules and appropriate behaviors in a class by using this behavior reflection sheet when a student did an inappropriate behavior this will surely help the

students in managing their attitude inside the class student records results for behavior reflection sheet kindergarten tpt - Aug 06 2022 web browse behavior reflection sheet kindergarten resources on teachers pay teachers a marketplace trusted by millions of teachers for original educational resources

Best Sellers - Books ::

[solve my math](https://www.freenew.net/papersCollection/book-search/?k=solve_my_math_problem_for_me_for.pdf) [problem for me for](https://www.freenew.net/papersCollection/book-search/?k=solve_my_math_problem_for_me_for.pdf) [solution manual for](https://www.freenew.net/papersCollection/book-search/?k=solution_manual_for_russell_norvig.pdf) [russell norvig](https://www.freenew.net/papersCollection/book-search/?k=solution_manual_for_russell_norvig.pdf) [sodium citrate and](https://www.freenew.net/papersCollection/book-search/?k=Sodium-Citrate-And-Citric-Acid-Oral-Solution.pdf) [citric acid oral](https://www.freenew.net/papersCollection/book-search/?k=Sodium-Citrate-And-Citric-Acid-Oral-Solution.pdf) [solution](https://www.freenew.net/papersCollection/book-search/?k=Sodium-Citrate-And-Citric-Acid-Oral-Solution.pdf) [solution manual](https://www.freenew.net/papersCollection/book-search/?k=solution-manual-introduction-to-electric-circuits.pdf) [introduction to](https://www.freenew.net/papersCollection/book-search/?k=solution-manual-introduction-to-electric-circuits.pdf) [electric circuits](https://www.freenew.net/papersCollection/book-search/?k=solution-manual-introduction-to-electric-circuits.pdf)

[solution manual for](https://www.freenew.net/papersCollection/book-search/?k=Solution-Manual-For-Database-Systems-Design-Implementation-And-Management-10th-Edition-By-Coronel.pdf) [database systems](https://www.freenew.net/papersCollection/book-search/?k=Solution-Manual-For-Database-Systems-Design-Implementation-And-Management-10th-Edition-By-Coronel.pdf) [design](https://www.freenew.net/papersCollection/book-search/?k=Solution-Manual-For-Database-Systems-Design-Implementation-And-Management-10th-Edition-By-Coronel.pdf) [implementation and](https://www.freenew.net/papersCollection/book-search/?k=Solution-Manual-For-Database-Systems-Design-Implementation-And-Management-10th-Edition-By-Coronel.pdf) [management 10th](https://www.freenew.net/papersCollection/book-search/?k=Solution-Manual-For-Database-Systems-Design-Implementation-And-Management-10th-Edition-By-Coronel.pdf) [edition by coronel](https://www.freenew.net/papersCollection/book-search/?k=Solution-Manual-For-Database-Systems-Design-Implementation-And-Management-10th-Edition-By-Coronel.pdf) [southern exposure](https://www.freenew.net/papersCollection/book-search/?k=Southern-Exposure-Working-Women-A-Handbook-Of-Resources-Rights-And-Remedies.pdf) [working women a](https://www.freenew.net/papersCollection/book-search/?k=Southern-Exposure-Working-Women-A-Handbook-Of-Resources-Rights-And-Remedies.pdf)

[handbook of](https://www.freenew.net/papersCollection/book-search/?k=Southern-Exposure-Working-Women-A-Handbook-Of-Resources-Rights-And-Remedies.pdf) [resources rights and](https://www.freenew.net/papersCollection/book-search/?k=Southern-Exposure-Working-Women-A-Handbook-Of-Resources-Rights-And-Remedies.pdf) [remedies](https://www.freenew.net/papersCollection/book-search/?k=Southern-Exposure-Working-Women-A-Handbook-Of-Resources-Rights-And-Remedies.pdf) [solutions manual](https://www.freenew.net/papersCollection/book-search/?k=solutions_manual_vector_mechanics_statics_10th_edition.pdf) [vector mechanics](https://www.freenew.net/papersCollection/book-search/?k=solutions_manual_vector_mechanics_statics_10th_edition.pdf) [statics 10th edition](https://www.freenew.net/papersCollection/book-search/?k=solutions_manual_vector_mechanics_statics_10th_edition.pdf) [song of the deer the](https://www.freenew.net/papersCollection/book-search/?k=song_of_the_deer_the_great_sundance_journey_of_the_soul.pdf)

[great sundance](https://www.freenew.net/papersCollection/book-search/?k=song_of_the_deer_the_great_sundance_journey_of_the_soul.pdf) [journey of the soul](https://www.freenew.net/papersCollection/book-search/?k=song_of_the_deer_the_great_sundance_journey_of_the_soul.pdf) [sophie hannah the](https://www.freenew.net/papersCollection/book-search/?k=Sophie-Hannah-The-Wrong-Mother.pdf) [wrong mother](https://www.freenew.net/papersCollection/book-search/?k=Sophie-Hannah-The-Wrong-Mother.pdf) [solution manual](https://www.freenew.net/papersCollection/book-search/?k=Solution-Manual-Perko-Differential-Equations-And-Dynamical.pdf) [perko differential](https://www.freenew.net/papersCollection/book-search/?k=Solution-Manual-Perko-Differential-Equations-And-Dynamical.pdf) [equations and](https://www.freenew.net/papersCollection/book-search/?k=Solution-Manual-Perko-Differential-Equations-And-Dynamical.pdf) [dynamical](https://www.freenew.net/papersCollection/book-search/?k=Solution-Manual-Perko-Differential-Equations-And-Dynamical.pdf)